# Introduction to tester

Gaston Sanchez

[www.gastonsanchez.com](http://www.gastonsanchez.com)

# 1 Introduction and Motivation

tester provides human readable functions to test characteristics of some common R objects. The main purpose behind tester is to help you validate objects, especially for programming and developing purposes (e.g. creating R packages)

Testing objects When we write a function, more often than not, we need to validate its arguments. In order to do so, we can use some of the already available functions in R that allow us to test whether objects have certain features. For instance, we can use  $\mathbf{is}.\mathtt{matrix}(M)$ to test if M is a matrix. Likewise, if you want to test if an object is a list, we can use the is.list() function.

The interesting part comes when we want to test for more specific characteristics, like testing if M is a numeric matrix, or test if a number is a positive integer, or maybe if it is a decimal number. Let's take the case in which we want to test whether an object is a character matrix. One way to do that would be to write something like this:

```
# test if object is a character matrix
object = matrix(letters[1:6], 2, 3)if (is.matrix(object) & is.character(object)) TRUE else FALSE
## [1] TRUE
```
Now let's say we want to test if a given number is a positive integer:

```
# test if number is a positive integer
number = 1if (number > 0 & is.integer(number)) TRUE else FALSE
## [1] FALSE
```
In this case, we know that number = 1 but the test returned FALSE. The reason is that the number 1 is not an strict integer in R. Instead, we need to declare number = 1L. Now, if we test again we will get TRUE:

```
# test if number is a positive integer
number = 1Lif (number > 0 & is.integer(number)) TRUE else FALSE
## [1] TRUE
```
Easier tests If we just have a couple of functions, testing its arguments may not be a big deal. But when we have dozens or hundreds of functions, even if they are not in the form of a package, testing their arguments can be more complicated. Instead of writing expressions like the following one:

```
if (number > 0 & is.integer(number)) TRUE else FALSE
```
it would also be desirable to simply write something like this:

```
is_positive_integer(number)
```
This is precisely what tester allows us to do by providing a set of functions to test objects in a friendly way, following the so-called literate programming paradigm. Under this paradigm, instead of writing programs instructing the computer what to do, we write programs explaining humans what we want the computer to do. The advantage is that when we read code, we should be able to do so as if we were reading a text. In this sense, the goal of tester is twofold: 1) help you test objects, and 2) help you write more human readable code.

Here is another example. Suppose we want to check if a vector has missing values. One option to answer that quesiton is to use the function is.na():

```
# test for missing values
is.na(c(1, 2, 3, 4, NA))
```

```
## [1] FALSE FALSE FALSE FALSE TRUE
```
Depending on your goals, is.na() might be enough. But what if we just want to simply test if a vector has missing values? With tester now we can do that using the function has missing():

```
# test for missing values
has_missing(c(1, 2, 3, 4, NA))## [1] TRUE
# or equivalently
has_NA(c(1, 2, 3, 4, NA))## [1] TRUE
```
# 2 About tester

To use tester (once you have installed it), load it with the function library():

# load package tester library(tester)

#### 2.1 Numbers

To test if we have number, as well as different types of numbers, we can use one of the following functions:

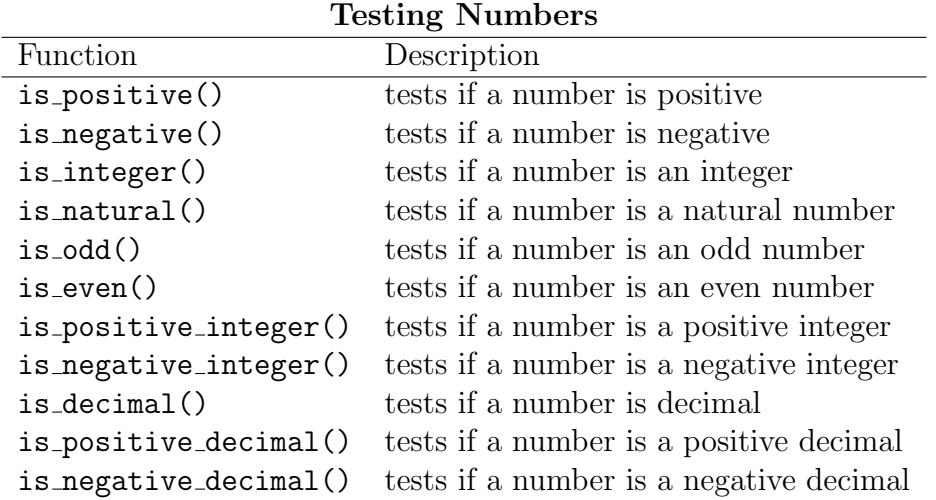

#### 2.2 Logical

To test if an object (or a condition) is TRUE or FALSE, we can use the following functions:

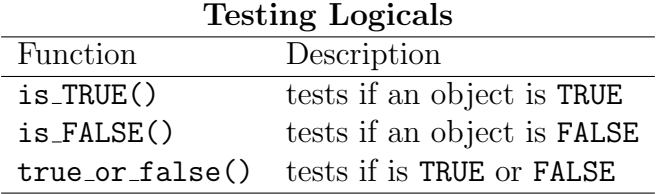

#### 2.3 Vectors

To test if we have different types of vectors we can use the following functions:

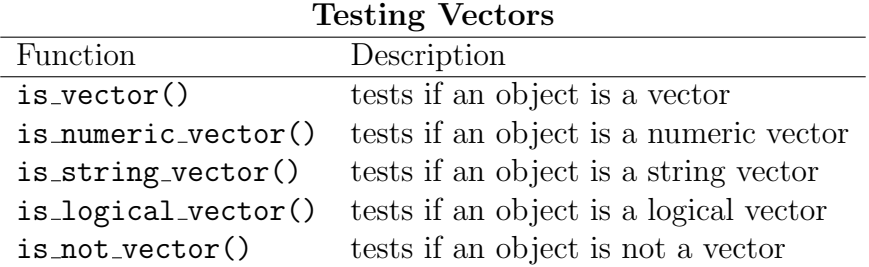

#### 2.4 Matrices

Likewise, to test if we have different types of matrices we can use the following functions:

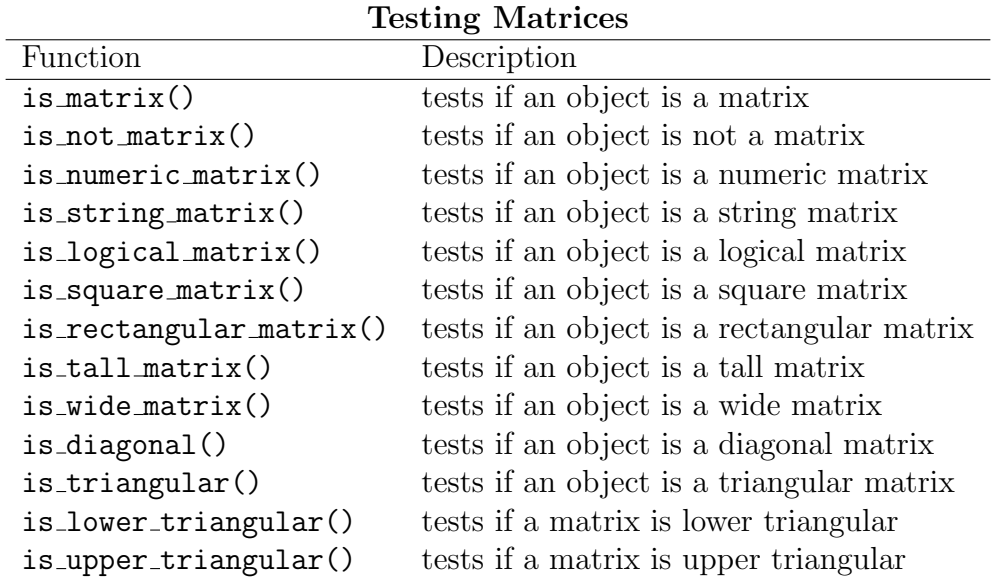

#### 2.5 Data Frame

To test if we have different types of data frames we can use the following functions:

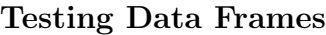

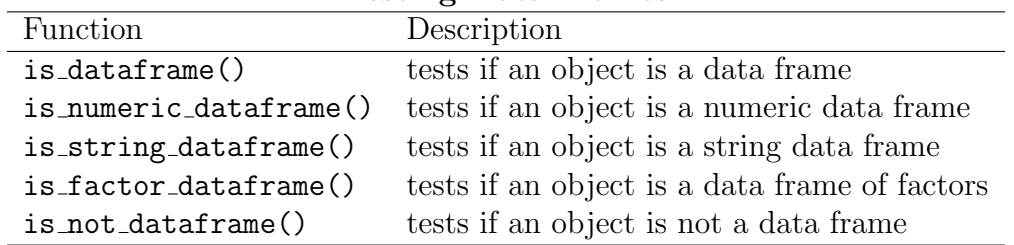

### 2.6 Matrices and data frames attributes

Other functions related to matrices and data frames allows us to ask whether or not some properties are present:

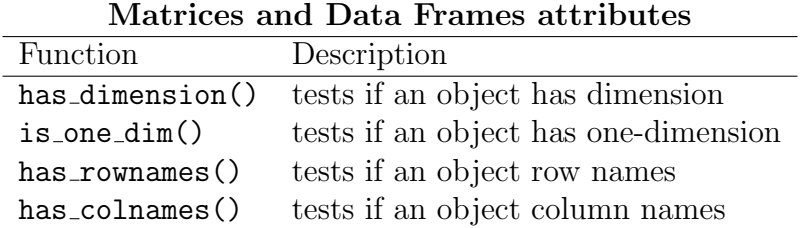

## 2.7 Missing Values

For testing missing values, infinite values, not numbers, tester provides the following functions:

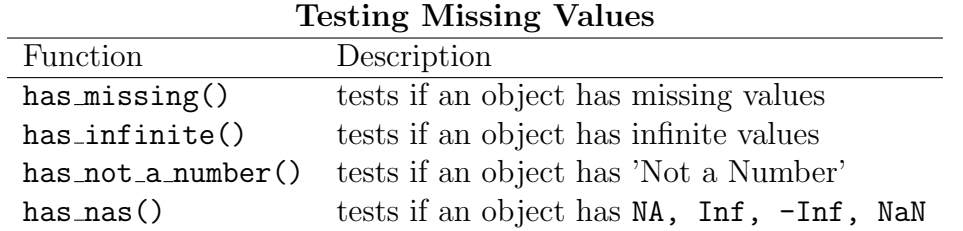

### 2.8 Comparisons

Another interesting set of functions that come in tester are those for comparing purposes:

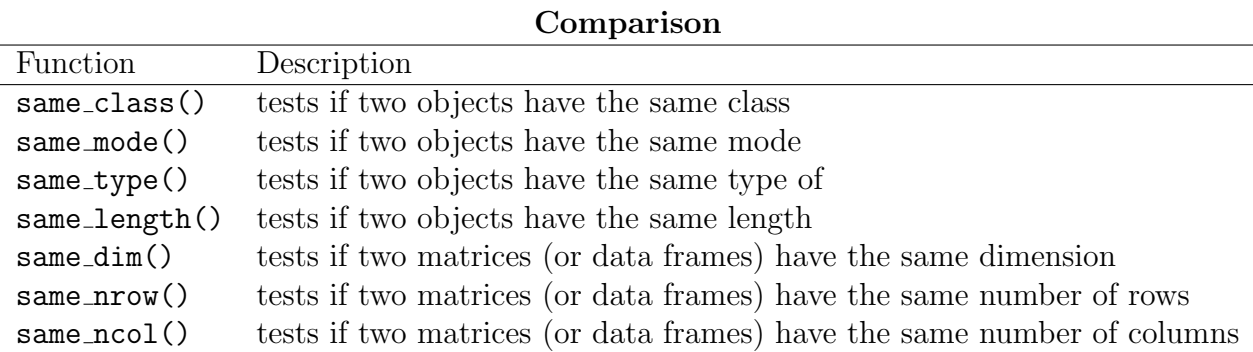

# 2.9 Other

tester comes with many more functions that will allow you to check —in a friendly way whether some common R objects have certain characteristics. Some of the extra available functions are:

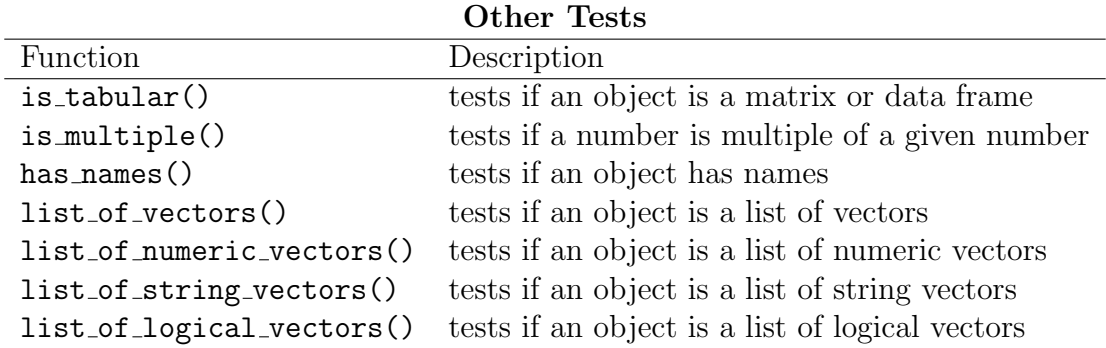